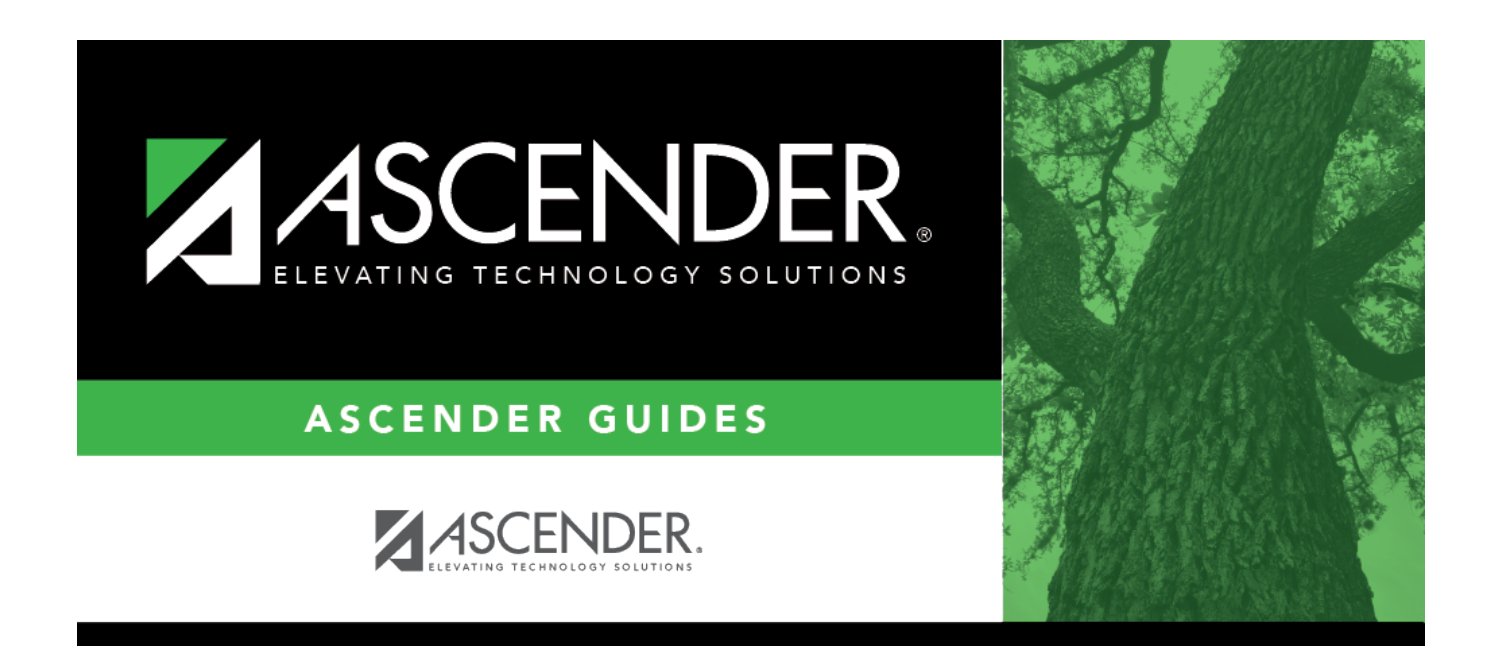

## **scheduling\_crs\_nbr\_sections\_tab**

## **Table of Contents**

Toadd a section for a course that has no existing sections (i.e., not listed), click  $\frac{1}{2}$  to [select the course.](https://help.ascendertx.com/student/doku.php/general/select_course) The course title and service ID are displayed.

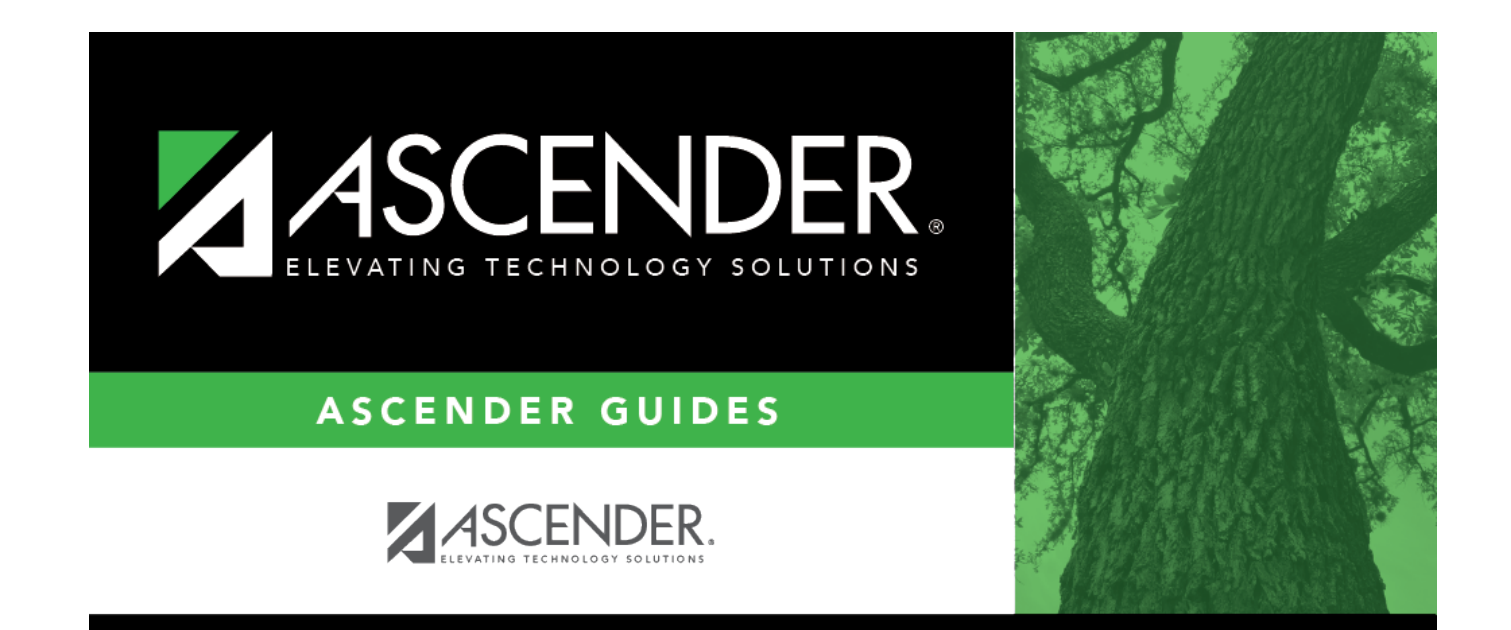

## **Back Cover**